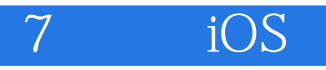

7 iOS

13 ISBN 9787121290456

出版时间:2016-7

页数:256

版权说明:本站所提供下载的PDF图书仅提供预览和简介以及在线试读,请支持正版图书。

www.tushu000.com

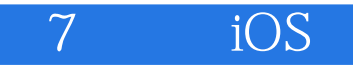

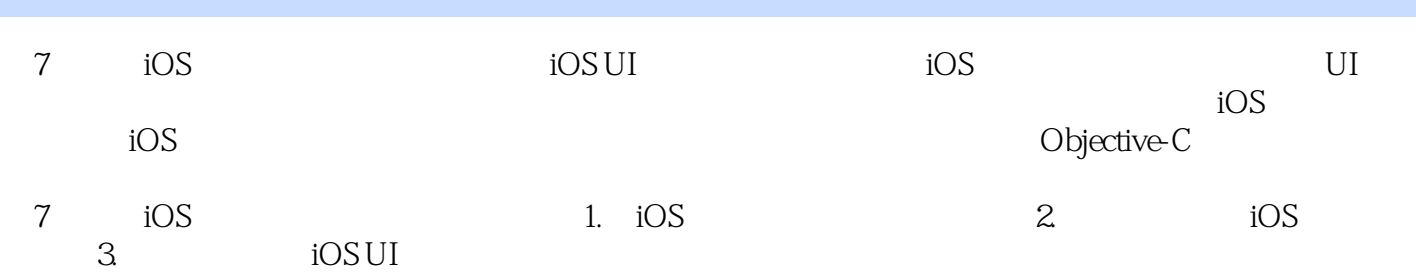

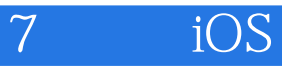

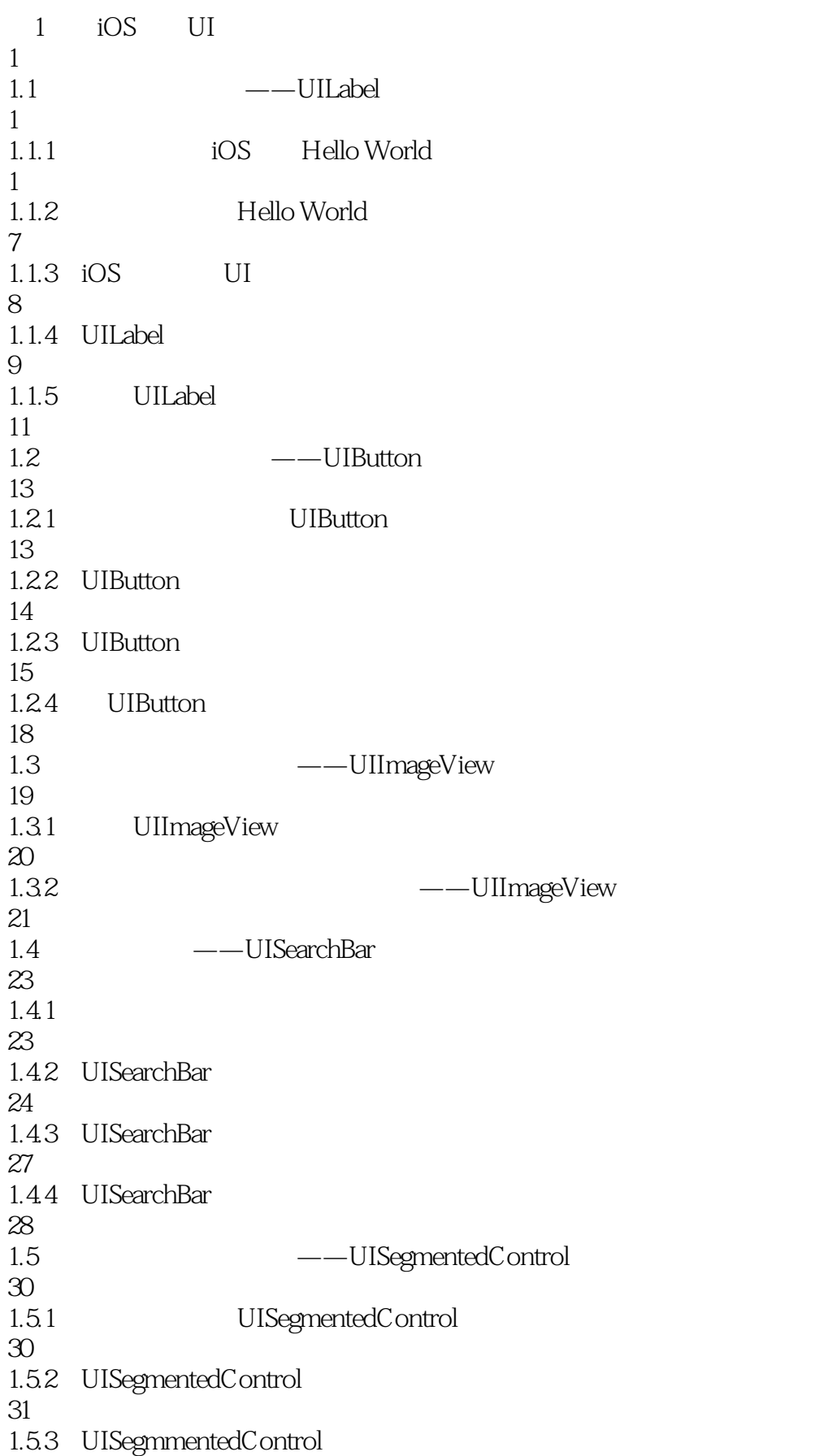

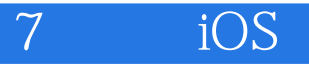

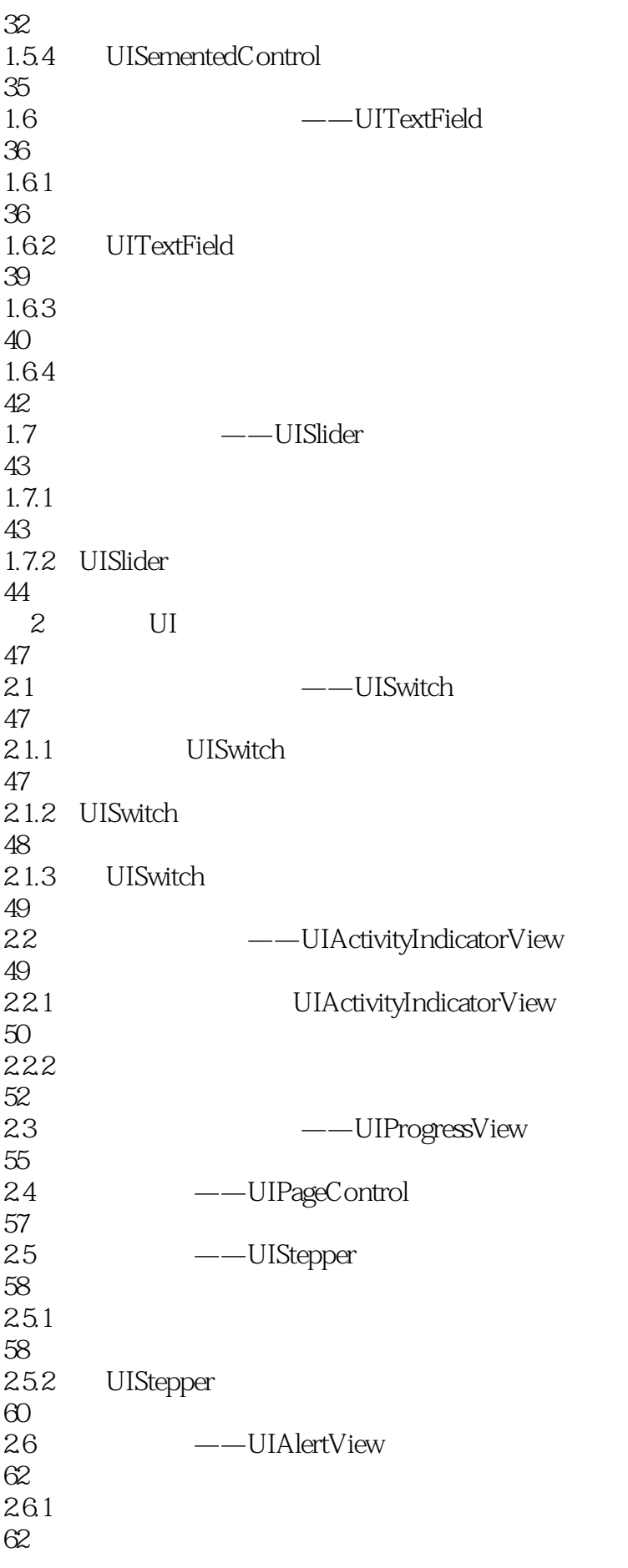

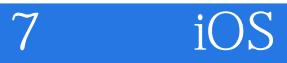

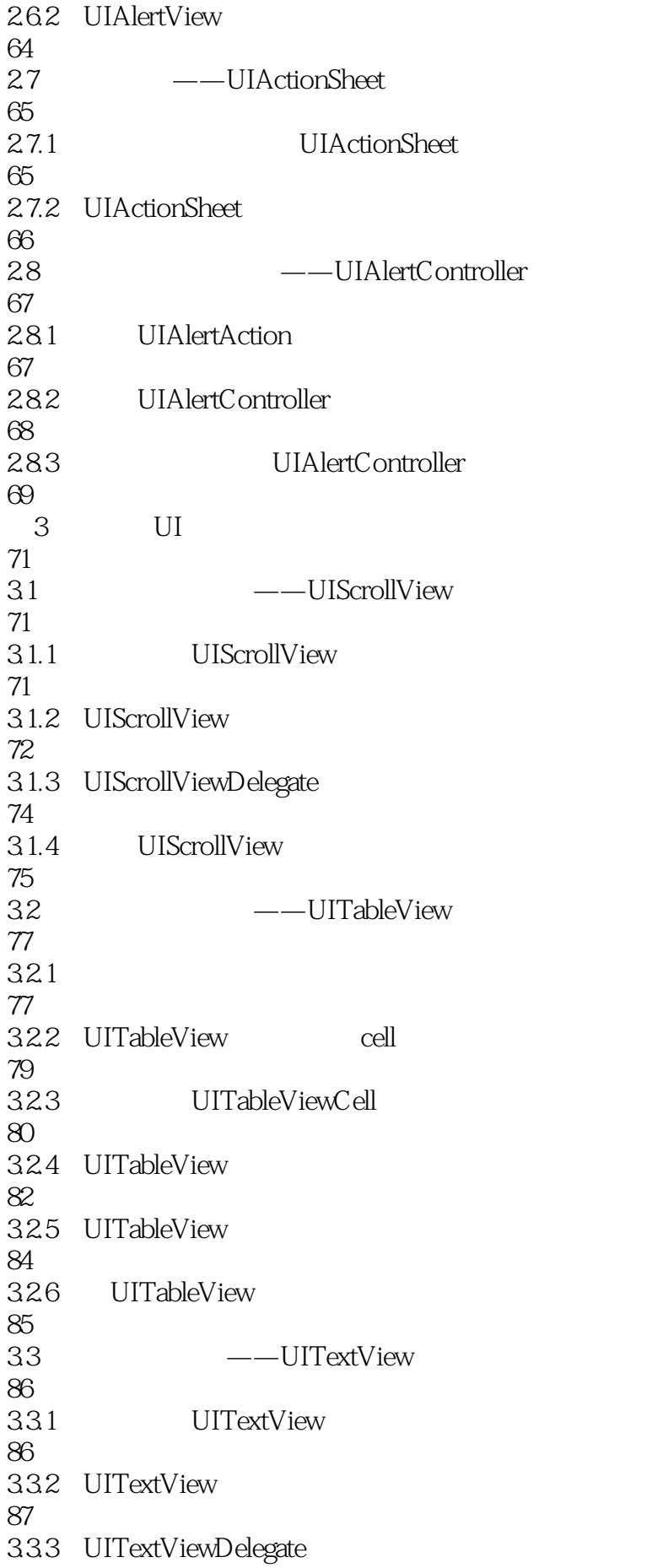

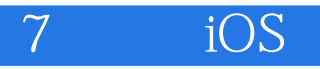

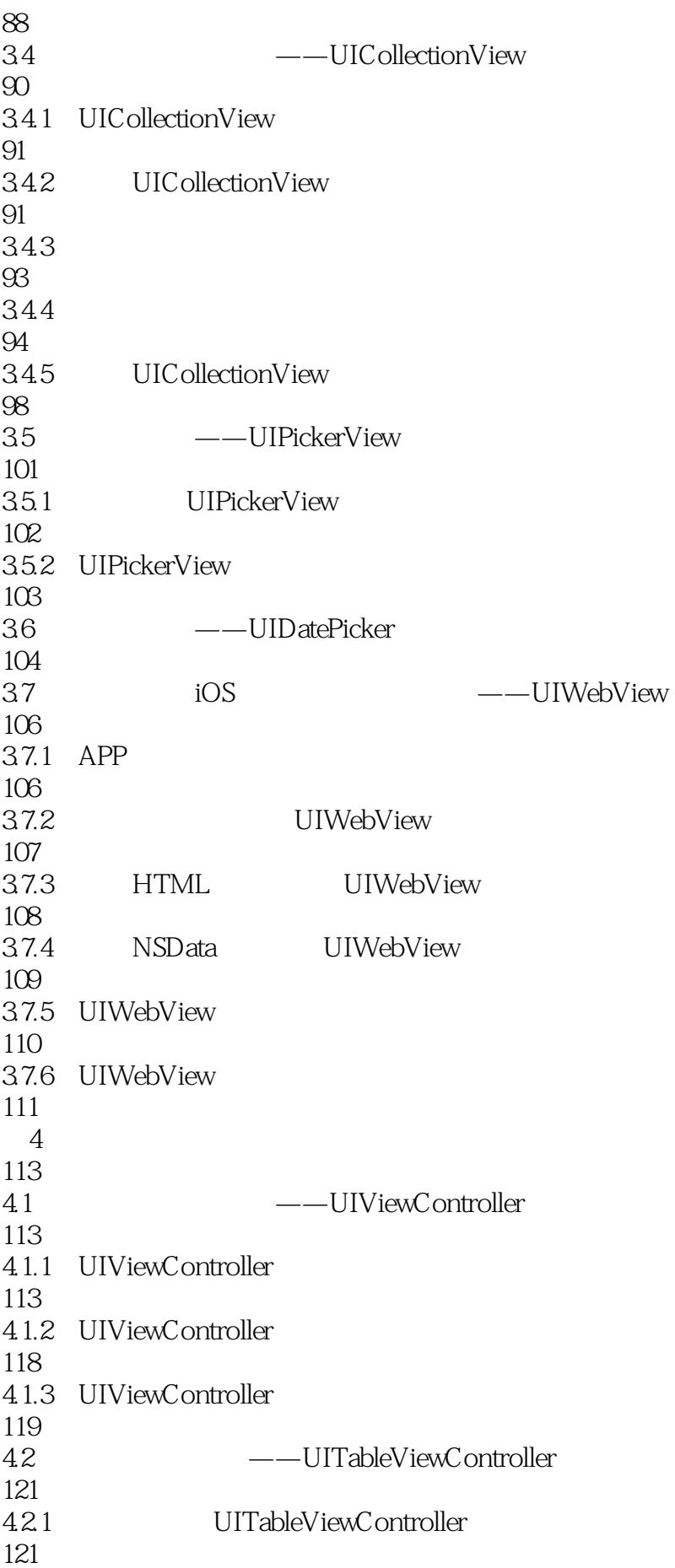

## 7 iOS

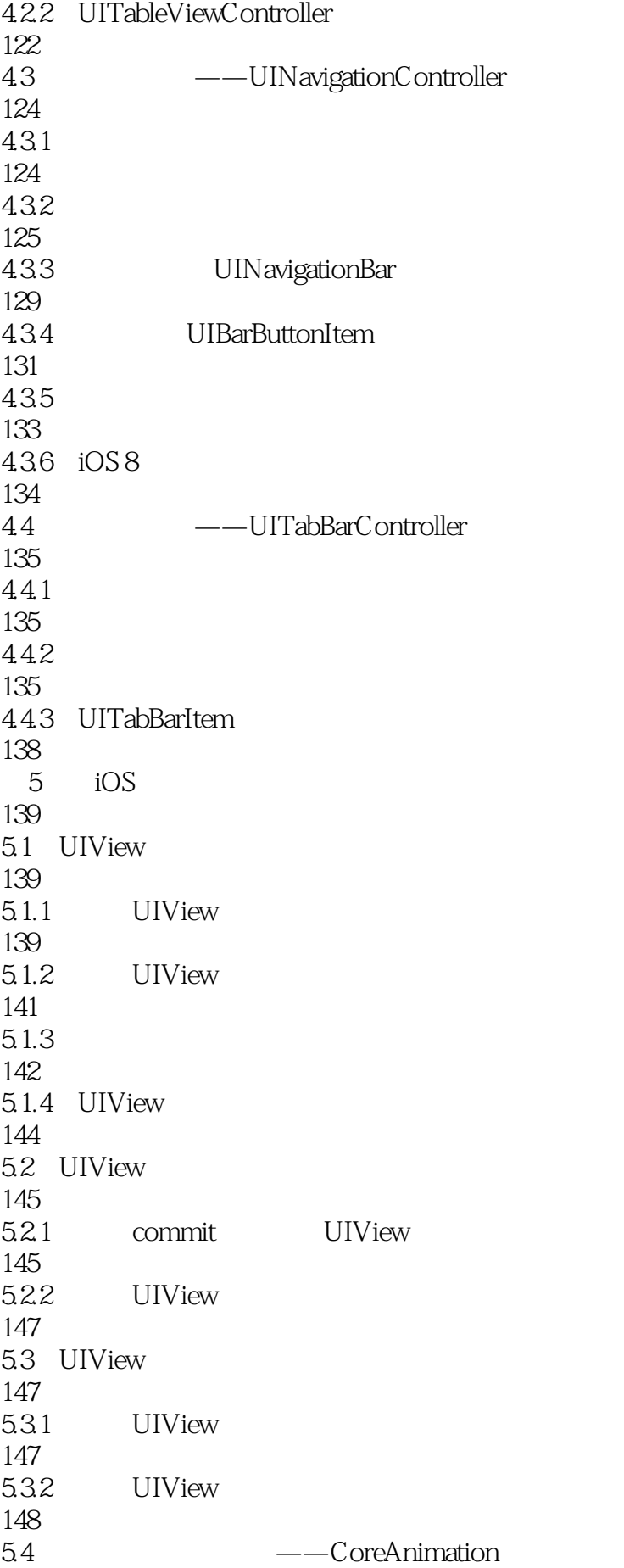

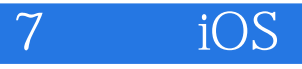

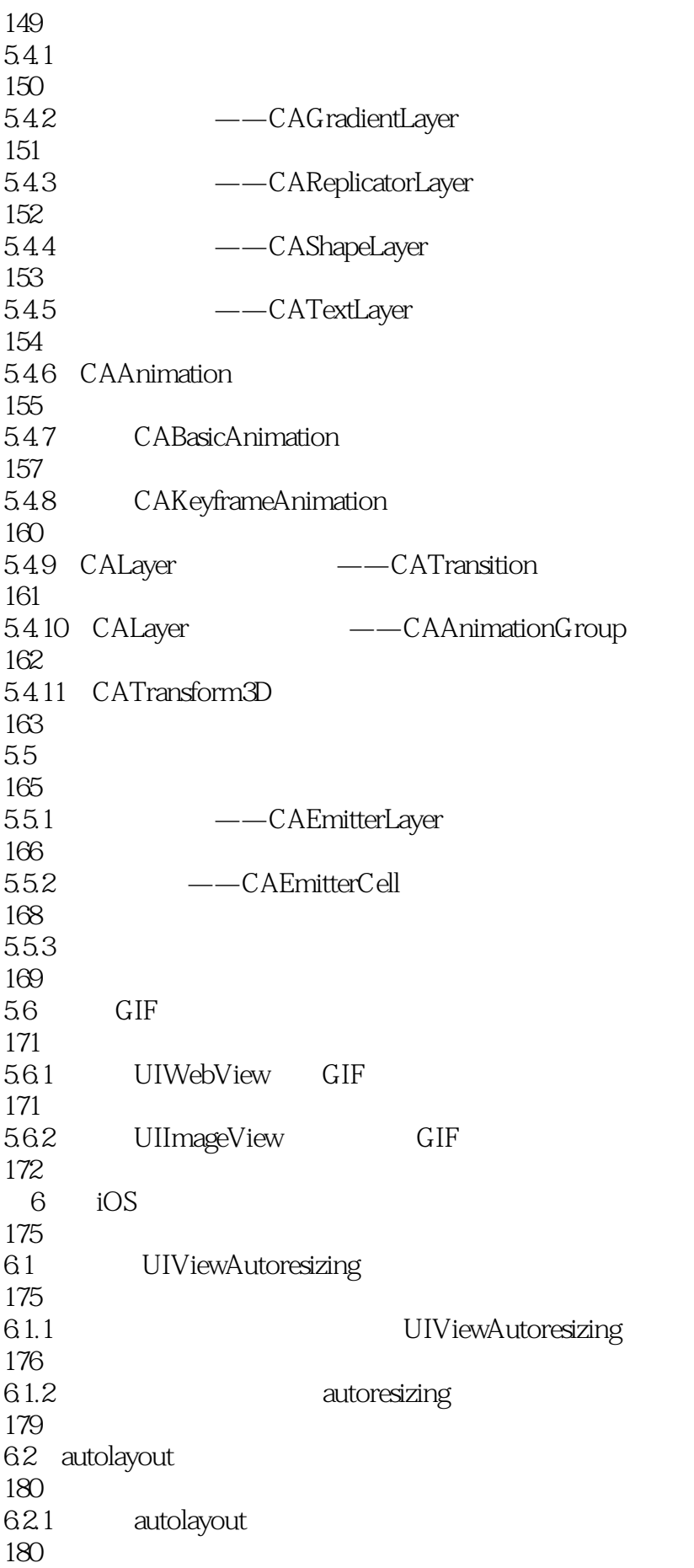

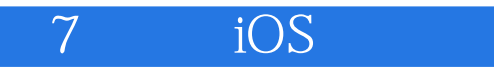

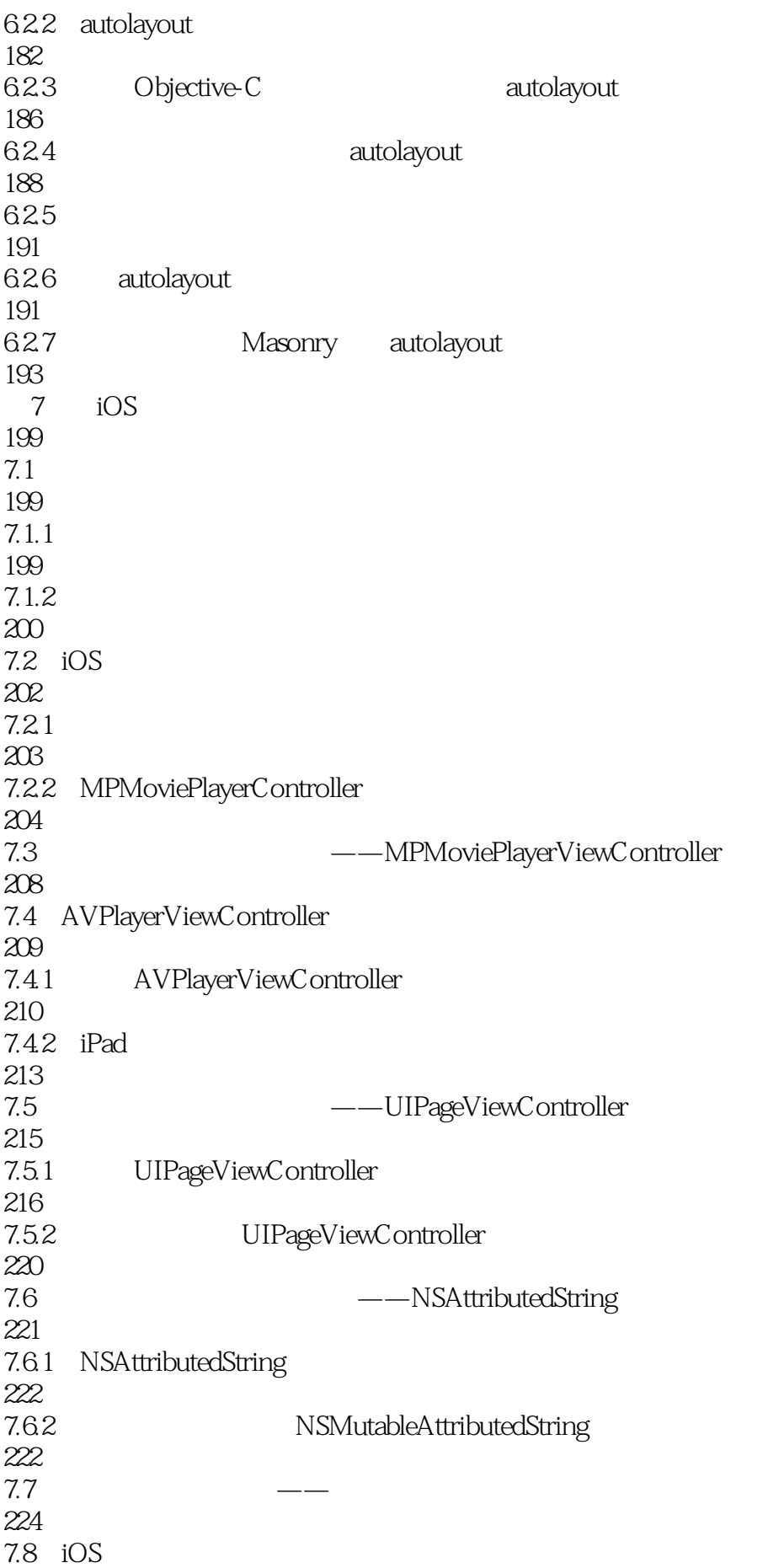

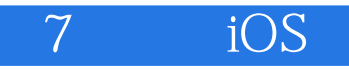

226 7.8.1 226 7.8.2 229 7.83 232  $7.84$ 235 7.85 238

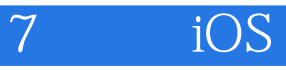

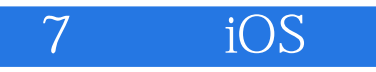

本站所提供下载的PDF图书仅提供预览和简介,请支持正版图书。

:www.tushu000.com